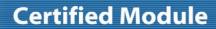

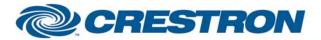

Partner: Epson

Model: Brightlink 455Wi

**Device Type: LCD Projector** 

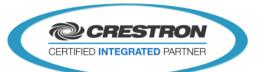

| GENERAL INFORMATION         |                                                                                                    |  |  |
|-----------------------------|----------------------------------------------------------------------------------------------------|--|--|
| SIMPLWINDOWS NAME:          | Epson Brightlink 455Wi v1.1                                                                                                    |  |  |
| CATEGORY:                   | TV/Video Projector                                                                                                    |  |  |
| VERSION:                    | 1.1                                                                                                    |  |  |
| SUMMARY:                    | This module will control the Epson Brightlink 455Wi via RS-232. Functions include Power, Source Select, A/V mute, Aspect Ratio, Freeze, Brightness, Contrast, Sharpness, Volume and display elapsed Lamp Hour usage.  This module was tested with the Brightlink 455Wi. Epson uses the same protocol on most of their projectors. This module should also work on the following models:  Brightlink 455Wi+ EB-455Wi EB-455WT EB-465i EB-465T                                                                                                    |  |  |
| GENERAL NOTES:              | This module will control the Epson Brightlink Projector. True feedback is provided for power, input sources, a/v mute, freeze, aspect ratio, color mode and picture settings. When any command is sent to the projector, it will acknowledge that the command was processed properly and the corresponding feedback will be reflected at the outputs of this module.  If it is desired to poll the projector for power state, you can assert the Poll_Enable input. When this input is high, the projector will be polled every 15 seconds to determine the state of power. If it is desired to poll the projector for picture setting changes made using the IR remote control, or by the controls on the projector itself, you can assert the Poll_Settings input. When this input is high, the projector will be polled every 45 seconds to determine the state of input source, picture mute, freeze, aspect ratio, color mode, brightness, contrast, sharpness, color, tint, volume and elapsed lamp hours. Typically, you could enable either polling option when the projector's particular control page is active and displayed on a touch panel. You would then disable polling at other times.  NOTE: This module depends on feedback from the device. You cannot comment out the From_Device. This module is System Builder compatible. Aspects Full, Zoom and Real are NOT available on the EB-464T or EB465i. |  |  |
| CRESTRON HARDWARE REQUIRED: | X-Series Processor, CNX-COM2, ST-COM, 2-Series Processor, C2COM3                                                                                                    |  |  |
| SETUP OF CRESTRON HARDWARE: | RS232 Baud: 9600 Parity: N Data Bits: 8 Stop Bits: 1                                                                                                    |  |  |
| VENDOR FIRMWARE:            | None                                                                                                    |  |  |
| VENDOR SETUP:               | None                                                                                                    |  |  |
| CABLE DIAGRAM:              | CNSP-124                                                                                                    |  |  |

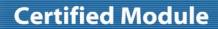

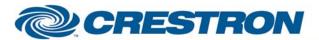

Partner: Epson

Model: Brightlink 455Wi

**Device Type: LCD Projector** 

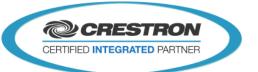

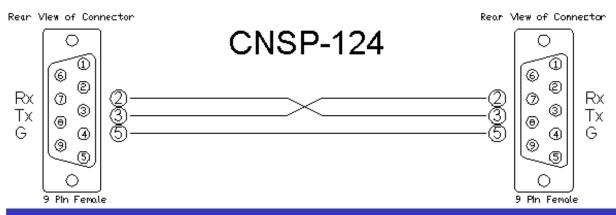

| CONTROL:                             |   |                                                      |
|--------------------------------------|---|------------------------------------------------------|
| Power_ <on off="" toggle=""></on>    | D | Pulse to turn projector on or off.                   |
| Input_*                              | D | Pulse to select the desired source.                  |
| A/V_Mute_ <on off="" toggle=""></on> | D | Pulse to turn A/V mute on or off.                    |
| Freeze_ <on off="" toggle=""></on>   | D | Pulse to turn freeze function on or off.             |
| Aspect_*                             | D | Pulse to select desired aspect ratio.                |
| Color_Mode_*                         | D | Pulse to select desired color mode.                  |
| Contrast_ <up down=""></up>          | D | Press to adjust the contrast level.                  |
| Brightness_ <up down=""></up>        | D | Press to adjust the brightness level.                |
| Sharpness_ <up down=""></up>         | D | Press to adjust the sharpness level.                 |
| Volume_ <up down=""></up>            | D | Press to adjust the volume level.                    |
| Auto_Sync                            | D | Pulse to trigger the auto sync function.             |
| Poll_Enable                          | D | Latch high to enable polling for power status.       |
| Poll_Settings                        | D | Latch high to enable polling for remaining settings. |
| From_Device                          | S | Serial signal to be routed from an RS-232C port.     |

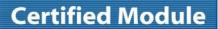

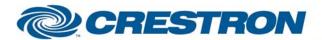

Partner: Epson

Model: Brightlink 455Wi

**Device Type: LCD Projector** 

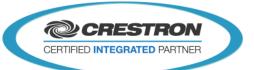

| FEEDBACK:                     |   |                                                                              |
|-------------------------------|---|------------------------------------------------------------------------------|
| Power_Is_ <on off=""></on>    | D | True feedback indicating current power state.                                |
| Input_ls_*                    | D | True feedback indicating current selected input source.                      |
| A/V_Mute_Is_ <on off=""></on> | D | True feedback indicating current A/V mute state.                             |
| Freeze_Is_ <on off=""></on>   | D | True feedback indicating current freeze status.                              |
| Aspect_ls_*                   | D | True feedback indicating current aspect ratio.                               |
| Color_Mode_ls_*               | D | True feedback indicating current color mode setting.                         |
| Contrast_Gauge                | Α | Analog value indicating current contrast level. For gauge on touchpanel      |
| Brightness_Gauge              | Α | Analog value indicating current brightness level. For gauge on touchpanel.   |
| Sharpness_Gauge               | Α | Analog value indicating current sharpness level. For gauge on touchpanel.    |
| Volume_Gauge                  | Α | Analog value indicating current volume level. For gauge on touchpanel.       |
| Lamp_Hours                    | Α | Analog value indicating current lamp hours. For digital gauge on touchpanel. |
| To_Device                     | S | Serial data signal to be routed to a 2 way com port.                         |
|                               |   |                                                                              |

| TESTING:                         |                                                                                                    |  |
|----------------------------------|----------------------------------------------------------------------------------------------------|--|
| OPS USED FOR TESTING:            | 4.001.1012                                                                                                    |  |
| SIMPL WINDOWS USED FOR TESTING:  | 2.12.39                                                                                                    |  |
| CRES DB USED FOR TESTING:        | 23.05.010.01                                                                                                    |  |
| DEVICE DB USED FOR TESTING:      | 31.05.005.00                                                                                                    |  |
| SYMBOL LIBRARY USED FOR TESTING: | 690                                                                                                    |  |
| SAMPLE PROGRAM:                  | Epson Brightlink 455Wi v1.1 Demo PRO2                                                                                                    |  |
| REVISION HISTORY:                | v1.0 – Original release<br>v1.1 – Update help file and module header information to include additional projector<br>models that can be controlled using this module. |  |